**IT** 

- 13 ISBN 9787500430339
- 10 ISBN 7500430337

出版时间:2001-05

页数:94

作者:戴维.斯托里

版权说明:本站所提供下载的PDF图书仅提供预览和简介以及在线试读,请支持正版图书。

## www.tushu000.com

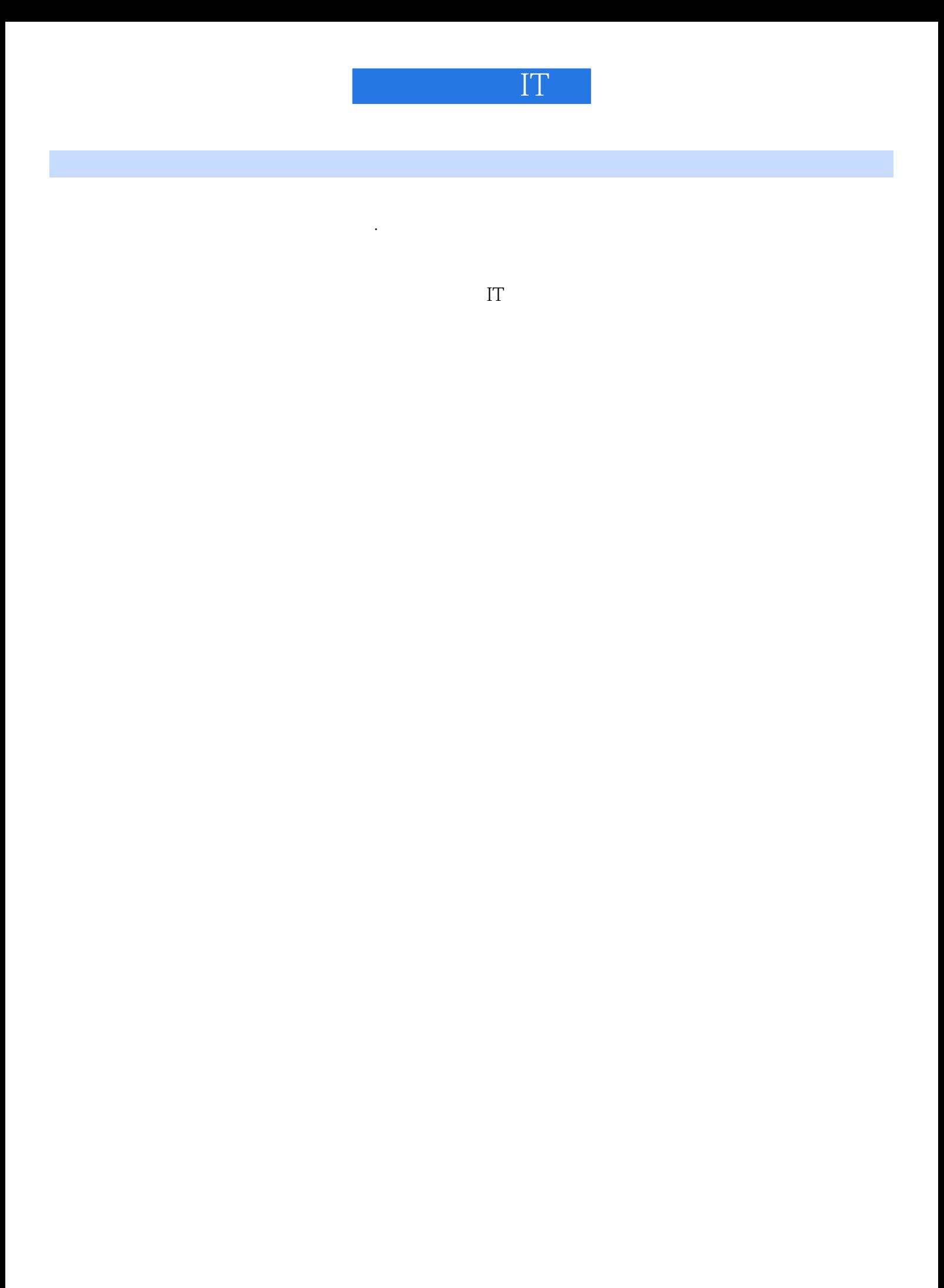

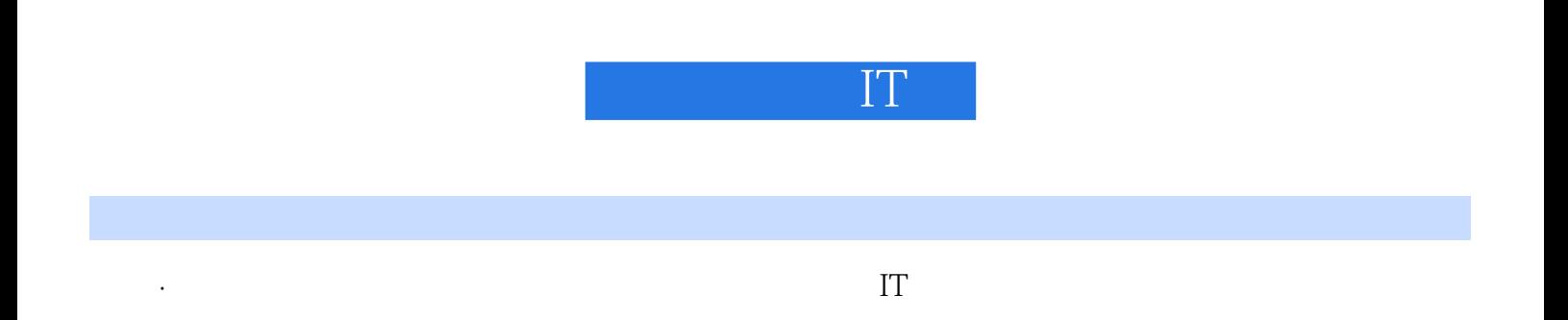

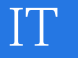

 $1 \t2 \t3 \t4$ 

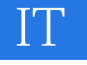

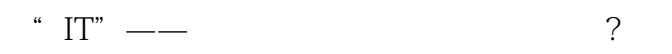

正以前所未有的速度发展。 你也许会觉得要跟上这些变化是不可能的——如果要跟上所有这些变化

 $\ddot{a}$  ,  $\ddot{a}$  (cells)

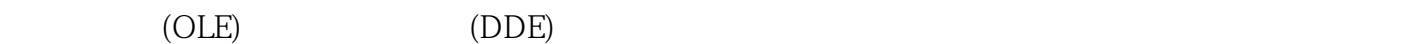

 $(\quad)$ 

 $B1 \t\t\t\t'' = SUM(A1*10)"$  $-$ SUM(A2\*10)" B2 B1 格A1的资料,那么你可以在前一个单元格中所引用的参数两边插入美元符号,也即"=SUM(\$A1\*10)

 $\mathsf{A}1$ 

, and the transition of the transition of the transition  $\mathcal{A}$  , and  $\mathcal{A}$  , and  $\mathcal{A}$  , and  $\mathcal{A}$  , and  $\mathcal{A}$  , and  $\mathcal{A}$  , and  $\mathcal{A}$  , and  $\mathcal{A}$  , and  $\mathcal{A}$  , and  $\mathcal{A}$  , and  $\mathcal{A}$  , and

…

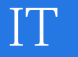

 $\mathbb{I}$ 

 $1 \t14$ 

本站所提供下载的PDF图书仅提供预览和简介,请支持正版图书。

:www.tushu000.com